## Box-and-Whisker Plots

#### **What is a Box-and-Whisker Plot?**

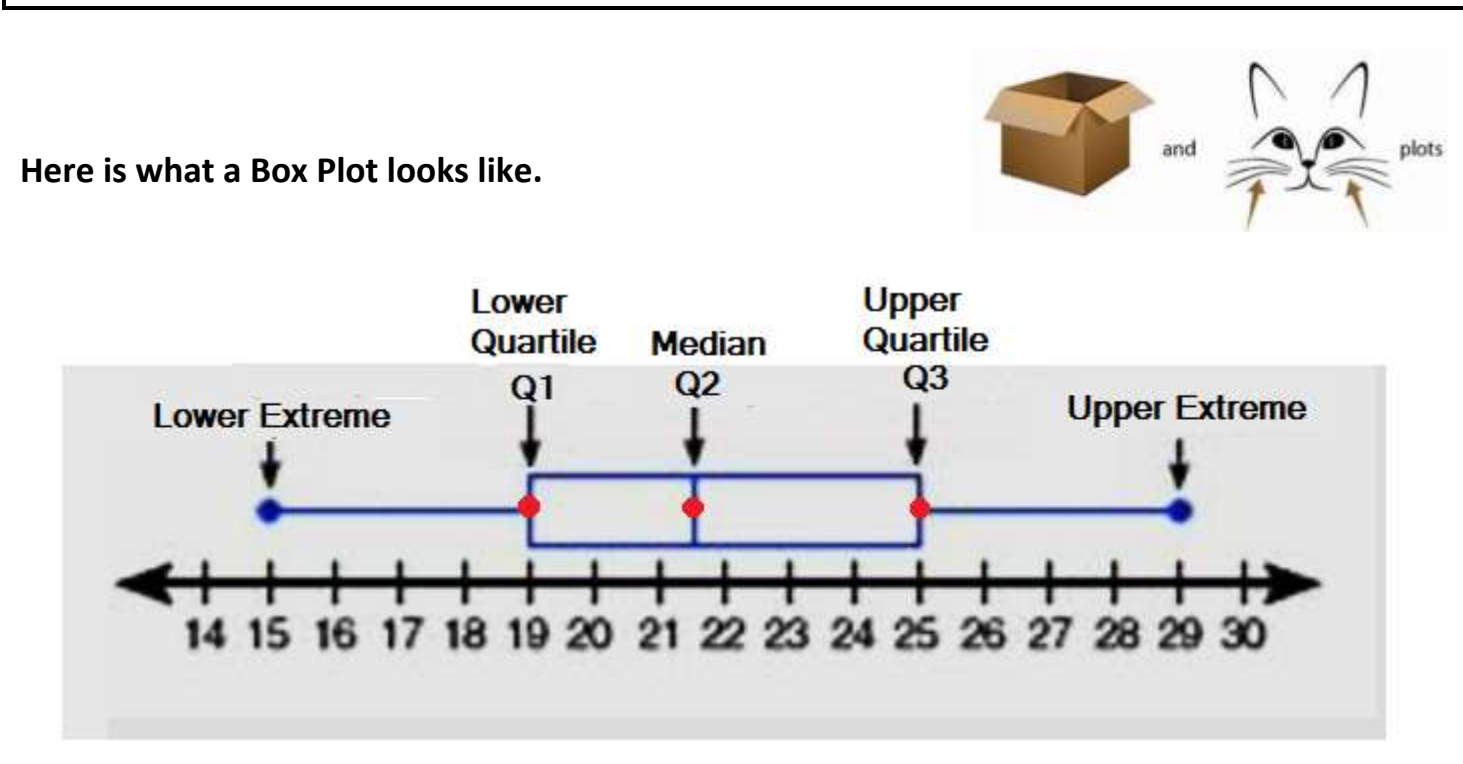

**The dots used to draw this graph are referred to as the Five Number Summary. These five numbers are determined from your dataset, which is not given in this example.**

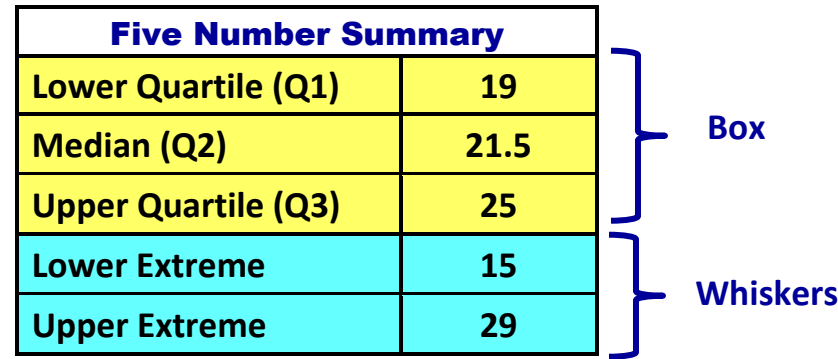

## **Five Number Summary**

Example

# **Dataset: 18, 27, 34, 52, 54, 59, 61, 68, 78, 82, 85, 87, 91, 93, 100**

- **Median (Q2) – This is the median of the entire data set. Median = 68**
- **Lower Quartile (Q1) - This is the median of the LOWER half of the dataset.**

```
The lower half of the dataset is: 18, 27, 34, 52, 54, 59, 61
Lower Quartile = 52
```
Notice… When finding the lower quartile, we did not include **68**. It is not included when there is only *one* middle number in the *entire* dataset.

If there had been *two* middle numbers, then one would be included with the lower quartile data and the other middle would have been included with the upper quartile data.

- **Upper Quartile (Q3) – This is the median of the UPPER half of the dataset.** The upper half of the dataset is: **78, 82, 85, 87, 91, 93, 100 Upper Quartile = 87**
- **Lower Extreme – It is the lowest value in the data set. Lower Extreme = 18**
- **Upper Extreme – It is the highest value in the data set. Upper Extreme = 100**

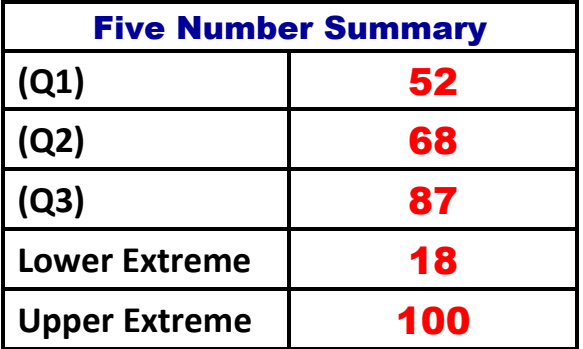

## **Graphing your Box Plot Using the Five Number Summary**

**Step 1:**

- **Place a dot to mark the locations of Q1, Q2, and Q3.**
- **Make the box using these dots.**

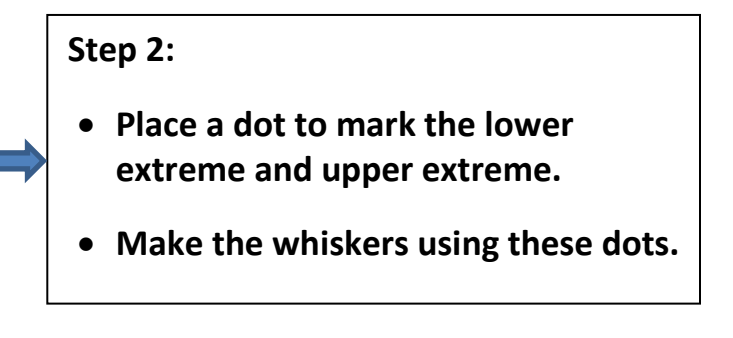

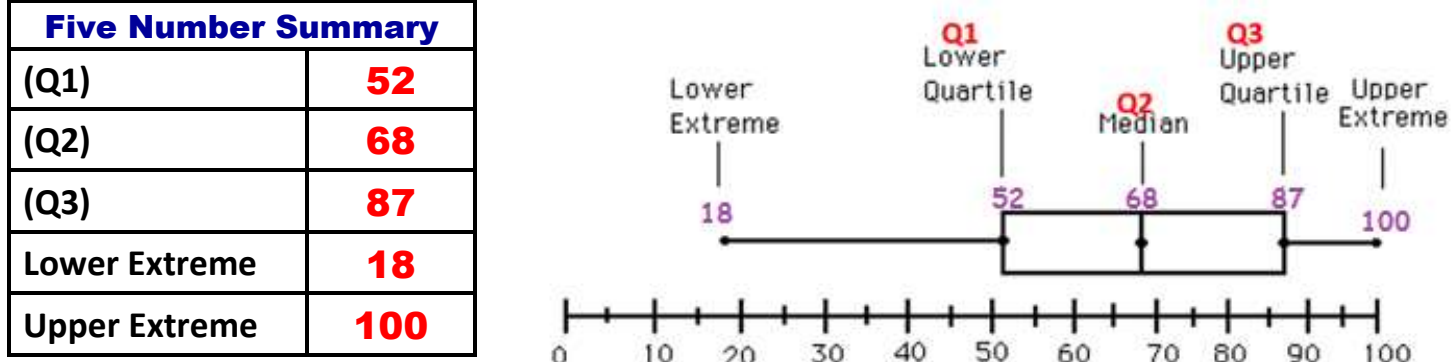

# **Measures of Variability (Box Plots)**

**Range** 

The difference between the *upper extreme* and *lower extreme*.

$$
100 - 18 = 82
$$

#### **Interquartile Range (IQR)**

The difference between the *upper quartile (Q3)* and the *lower quartile (Q1)*.

$$
87 - 52 = 35
$$

#### Box-and-Whisker Plots

# **Example with an even amount of values in the dataset**

 $11$  ,  $12$  ,  $10$  ,  $7$  ,  $9$  ,  $18$ **Dataset:**

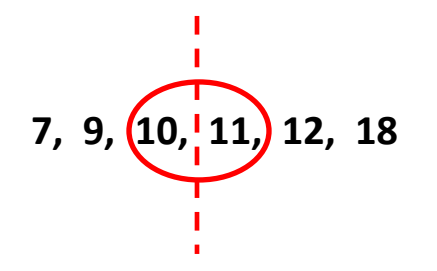

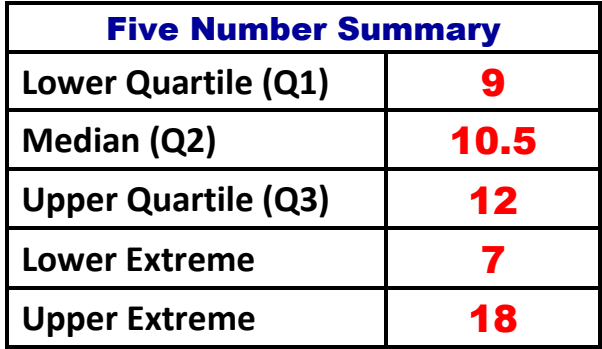

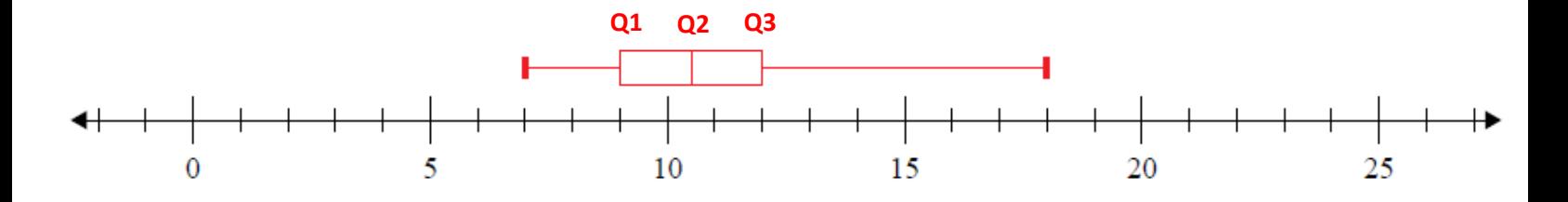

**What is the range of the data?** 11

**What is the interquartile range?** 3